#### 湖南圏域における医療福祉の推進に向けた取組みの経過

- 平成 21年12月 「滋賀の医療福祉を考える懇話会」最終報告(提言) 超高齢化社会を迎えるにあたり医療と介護の直面する課題解決に向けて、本県の特 性を踏まえ、今後10年を展望する独自のビジョンを地域住民の視点で策定。
- 「南部地域から医療福祉を考える懇話会」の設置 ● 平成 22年11月 地域における、医療福祉の特性、課題、将来像および推進方策について議論・検 討する (第1回~第4回 懇話会の開催)

「南部地域医療福祉ビジョン」(提言) 一人ひとりが健康で心豊かに暮らせる地域を目指して ~ 地域のつながりや地域ぐるみの支え合いのもとに ~

● 平成 24年7月 「医療福祉を推進する南部地域協議会」の設置 ①医療福祉の課題等の情報共有 ② 地域の医療福祉施策全体の一体性を確保するための協議、調整 →「圏域在宅医療福祉推進事業」を活用した「南部地域医療福祉ビジョン」の具体化

● 平成 27 年 1 月 「南部地域 2025 年医療福祉推進体制構築協議会」 増大する医療・介護需要への対応が重要課題 → 地域包括ケアシステムの推進に重点化し、多職種連携、普及啓発等に取り組む

#### ● 平成 29 年度 「南部地域医療福祉ビジョン」(中間)評価事業

ビジョン策定から5年が経過し、策定時からの状況変化や課題解決の状況を検証し、 今後の取組みに反映させることを目的として、南部地域 2025 年医療福祉推進体制構 築協議会において、ビジョンの中間評価を行なった(数値データおよび取組状況か ら評価)

#### 平成30年度以降は、ビジョンの進行管理を行う協議の場として再編

・圏域内の既存の各分野の会議との連携 ・各関係機関・団体間での協働・連携

### 平成 30 年度以降の体制「湖南圏域 2025 年医療福祉推進協議会」(委員推薦団体)

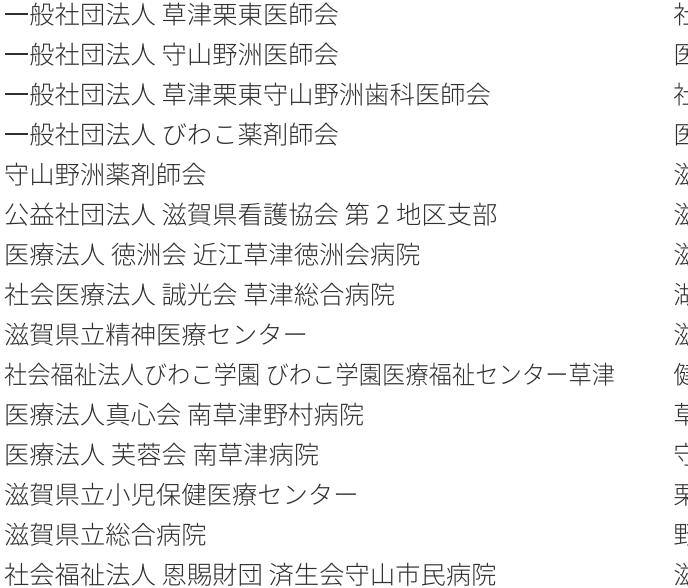

计会福祉法人 恩賜財団 済生会滋賀県病院 医療法人周行会 湖南病院 仕会福祉法人びわこ学園 びわこ学園医療福祉センター野洲 医療法人財団 御上会 野洲病院 ※賀県保険者協議会(フジテック健康保険組合) 兹賀県保険者協議会(全国健康保険協会滋賀支部) 兹賀県南部介護サービス事業者協議会 胡南ブロック介護支援専門員連絡協議会 兹賀県訪問看護ステーション連絡協議会 第2地区支部 建康推准昌連絡協議会 青津市 主山市 要東市 野洲市 兹賀県南部健康福祉事務所(草津保健所)

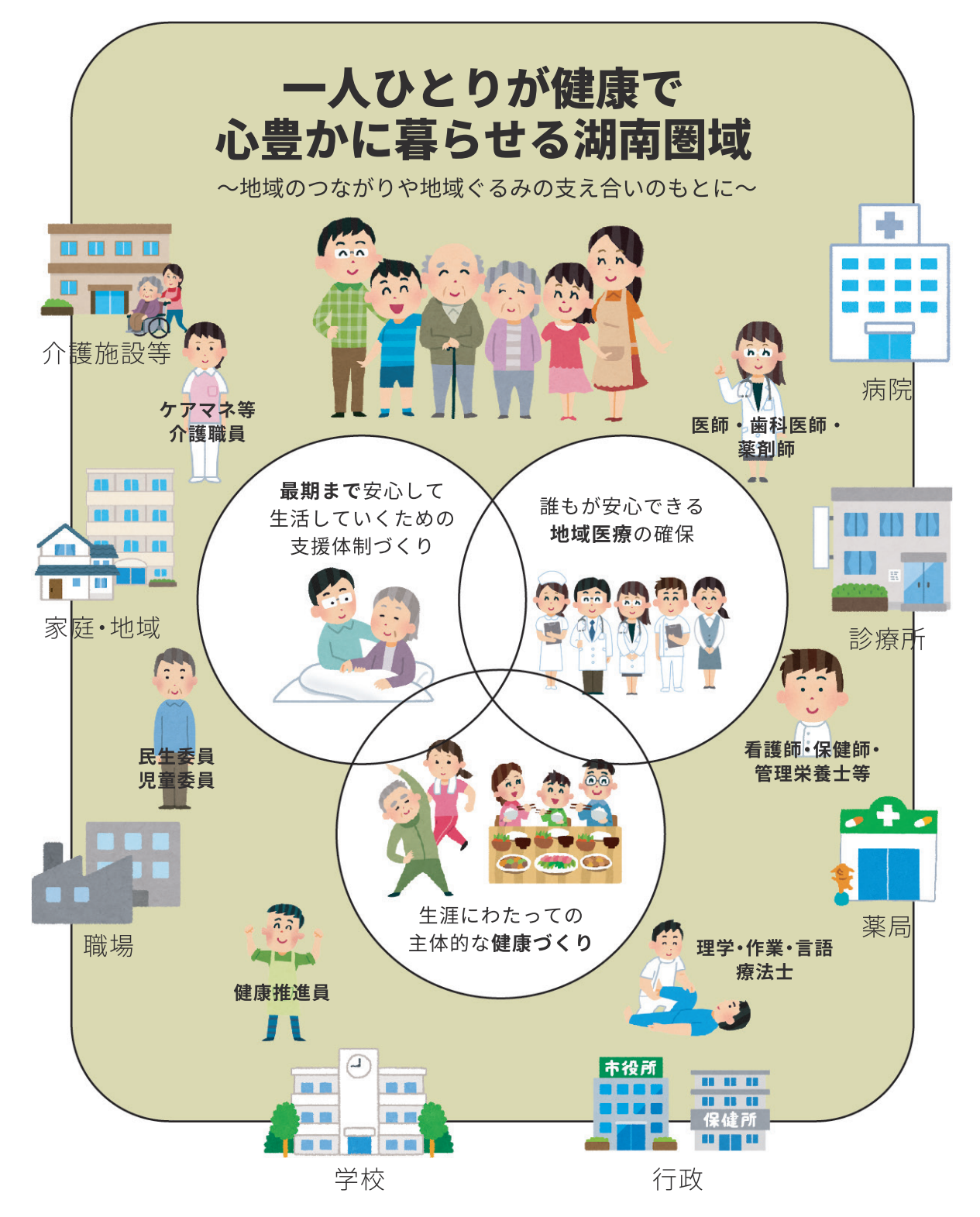

平成 30年 (2018年) 3月 湖南地域 2025 年医療福祉推進体制構築協議会 (湖南圏域 2025年医療福祉推進協議会)

## 南部地域医療福祉ビジョン (概要版)

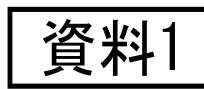

### 南部地域医療福祉ビジョンが目指す地域の姿:

### 一人ひとりが健康で心豊かに暮らせる湖南圏域 ~地域のつながりや地域ぐるみの支え合いのもとに~

全国的に人口が減少していく地域が多いなかで、湖南圏域は、今後 20 年は引き 続き人口が増加すると推計されている、**数少ない人口増加地域**です。子育て世代 も多く、平成 30年における高齢化率も 21.5% (4月、国勢調査に基づく県の推計 による)と県内では比較的低い状況にあります。病院や診療所の数も県内では比 較的多い圏域です。

しかし、一次救急と二次救急の機能分化や、特に子育て世代が多い中での小児 救急医療体制をどのように強化していくかが、大きな課題となっています。

また、高度経済成長期での転入者が多いことから、10年後には一気に高齢化が 進むことも予想されています。医療福祉の問題を高齢期だけの問題としてとらえ ず、生涯を通じた予防・健康づくりを基盤にして、精神、難病、障害児・者などに も対応した地域包括ケアの深化・推進に向け、地域が一丸となって取組みを進める 必要があります。

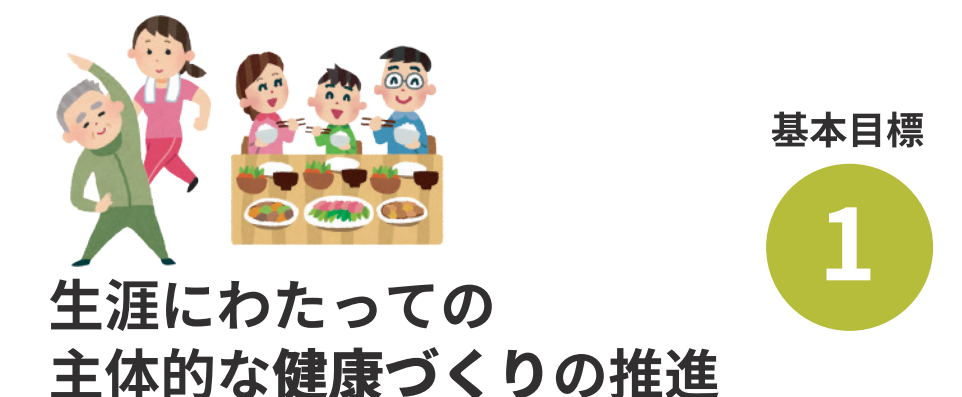

バランスのよい食・運動習慣の定着を図り、生活習慣病をはじめとす る疾病予防対策を進めるなど、子どもから高齢者まで一人ひとりの一 体的な健康増進に向けた取組みを推進します。

①健康づくり活動への支援の充実

- ②健康診断や相談体制の充実
- 3 地域職域連携の支援の充実

### 中間評価で確認された今後の取組み

- ◆ 住民が楽しみながら主体的・継続的に取り組む ことができる環境づくり
- ◆働き盛り世代に向けた取組み (特に糖尿病予防・重症化予防)

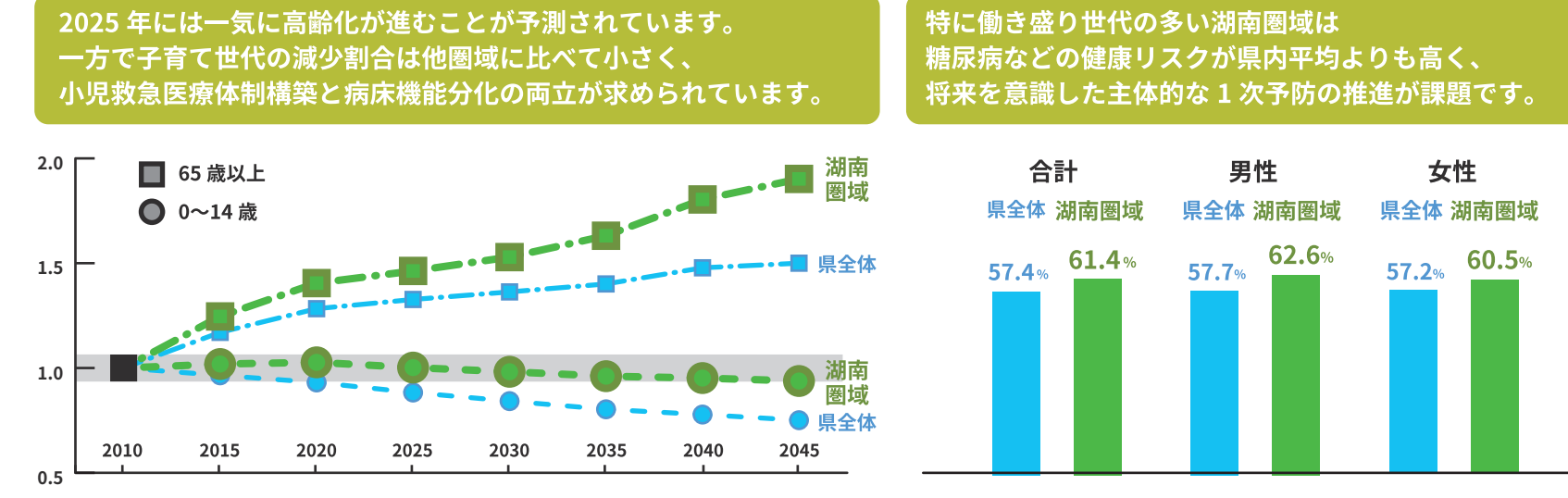

2010年の人口を 1.0 としたときの年別人口推移 (2015年までは国勢調査より、2020年以降は社人研の推計より) 平成 27 年度 特定健診における糖尿病予備群 (HbA1c 有所見者数) の割合 (国保連データ、滋賀県版国民健康保険保健指導事業管理ガイドラインより)

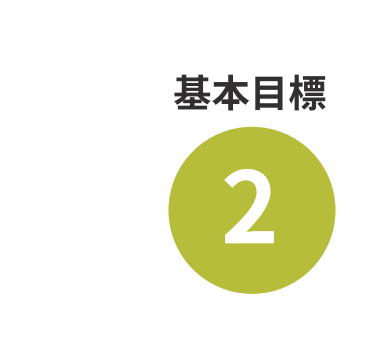

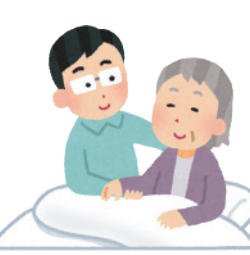

# 最期まで安心して

「住み慣れた地域で家族とともに療養したい」「最期は自宅で」といっ た希望にこたえられるよう、患者も家族も住み慣れた地域で安心して 生活できる体制をつくります。

7 在宅医療·介護連携の推進 8 在宅看取りの推進 9 認知症対策の推進

### 中間評価で確認された今後の取組み

◆一次救急と二次救急の機能分担、 湖南圏域休日診療所の安定的な診療体制の維持

子どもから高齢者までが、必要な医療サービスを安定して受けられる

よう医療提供や連携の体制をつくるとともに、地域全体で地域医療を

◆ かかりつけ医・かかりつけ歯科医・ かかりつけ薬局をもつことの啓発

誰もが安心できる

地域医療の確保

4 地域医療連携体制の強化

(5) 救急医療体制の充実

6 啓発·情報提供の推進

守ります。

## 基本目標 3 生活していくための支援体制づくり

### 中間評価で確認された今後の取組み

◆ 病床機能の分化と連携、看取りまでを含めた、 高齢者だけでなく、精神、難病、障害児・者等の 在宅生活を支える体制の充実、強化

◆ 認知症があっても安心して生活できる地域づくり